**OSD Skin Editor For DVBViewer Pro 3.9.x+ Crack License Keygen Free Download [2022-Latest]**

#### [Download](http://evacdir.com/?ZG93bmxvYWR8M09tTkdFd04zeDhNVFkxTkRVeU1qRXhNSHg4TWpVM05IeDhLRTBwSUhKbFlXUXRZbXh2WnlCYlJtRnpkQ0JIUlU1ZA=cols&T1NEIFNraW4gRWRpdG9yIGZvciBEVkJWaWV3ZXIgUHJvIDMuOS54KwT1N=glistening.tartarian/higginson...luba/crates...)

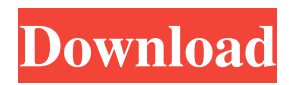

A handy utility that was designed in order to help you make your own personalized skins for DVBViewer Pro. All skins are just like the default "Make a new skin" one and includes a new "Make a new skin" functionality. With this program you can easily generate skins (OSD) for DVBViewer Pro. You can save your own skins under DVBViewer Pro

so that they can be directly applied to any user-defined applications. Some skins include a TV panel and/or a radio panel. It also includes the possibility to make your own customized layouts. Moreover, you can include your own skins in a single folder. Features: - user-friendly interface - skins from the TV panel and the radio panel - the possibility to make your

own customized layouts skins made with a TV panel and a radio panel skins made with a TV panel and a radio panel the possibility to make your own customized layouts - skins saved under DVBViewer Pro the possibility to make your own customized layouts - skins saved under DVBViewer Pro skins made with a TV panel and a radio panel skins made with a TV panel and a radio panel

Russian Utility | 2.4 MB DVBViewer Pro is the Free, powerful, and easy to use DVB/DVB-C/DVB-T Viewer program for DVB-S2/S2x, DVB-S2C/S2C-C, DVB-T2/T2x and DVB-C/C-C/C-C/C-CI receivers and a large list of available DVRs and set-top boxes. It's the only free and easy to use DVB/DVB-C/DVB-T Viewer program that is compatible with the most popular digital TV

## tuners, DVRs and set-top boxes on the market. DVBViewer Pro is the only DVB/DVB-C/DVB-T Viewer program that supports DVB-S2/S2x, DVB-S2C/S2C-C, DVB-T2/T2x and DVB-C/C-C/C-CI receivers. What you need is a DVB/DVB-C/DVB-T receiver or a DVR with a built-in or

**OSD Skin Editor For DVBViewer Pro 3.9.x+ Crack (Latest)**

# OSD Skin Editor for DVBViewer Pro is a handy utility designed to

help you make your own personalized skins for DVBViewer Pro. KEYMACRO Details: How to Install: 1.Download the DVBViewer Pro Skin Editor and extract the ZIP file. 2.Open the DVBViewer Pro Skin Editor and run the program. 3.Select the Skin Editor. How to Use: -After starting the DVBViewer Pro Skin Editor, you can make your own personalized

the predefined skins. -You can also create your own skins by adding your own text or images to the Skin Editor. What's New: Version 3.9.7: 1.Add "Lg -DVBSkinEditor-OSD-Pro" to the compatible DVBViewer Pro version. Keywords: dvbviewer,ski n,dvbviewer pro,dvbviewer pro skin editor,dvbskin,osd skin editor,osd skin,dvbskin,dvbskin

skins by selecting one of

editor,dvbskin editor osd I've installed the version 3.9.7 and I'm not able to get the new skins made in 3.9.6 (Incompatible DVBViewer Pro version...). What can I do?Q: How to fix the following C++ code : Address of local variable XXXX returned This is the program I am currently working on : #include #include #include using namespace std; int main() { ifstream f(

"lol.txt" ); if (f.fail()) { cout  $v(10)$ ; vector  $v2$ ; f  $\gg$  v; return 0; } I am getting this error: lol.cpp: In function 'int main()': lol.cpp:16:27: error: expression of type'std::ifstream' is not 77a5ca646e

**OSD Skin Editor For DVBViewer Pro 3.9.x+ Crack + Activation Code Free Download For PC (2022)**

DVBViewer Pro is one of the best software tools available for the modern user. It is a DVB TV tuner and receiver software that provides more than just the essential features to support both the live television and video recording. This DVBViewer Pro Skin Editor is a handy utility that was designed in order to help you make

your own personalized skins for DVBViewer Pro, but it can also be used for creating skins for other tools of the same family. It has a very intuitive user interface that allows the users to perform skin edits with ease and speed. Download size: 77.9 MB Installation: Drag and drop the skin file from the downloaded folder to the DVBViewer Pro installation folder

Double click on the DVBViewer Pro.exe file to start the software. Notes: \*You should save the new skin file in the same location as the previous skin file. \*If you want to keep the newly created skin file along with the previously created one, make sure to save it to the same location. \*You can also create a shortcut to the skin editor with the target path of "DVBViewer Pro.exe".

**What's New In OSD Skin Editor For DVBViewer Pro 3.9.x ?**

\*\*Features:\*\* \* DVBViewer Pro Skin Editor for DVBViewer Pro: is a handy utility that was designed in order to help you make your own personalized skins for DVBViewer Pro. \*\*Skins are the one of the main components of DVBViewer Pro.\*\* In order to bring your favorite elements and colors to your DVBViewer Pro skin, you need to be able to

change them. And this is where the DVBViewer Pro Skin Editor for DVBViewer Pro comes into play! \*\*Requirements:\*\* \* DVBViewer Pro 3.9.x+ and above. \* \*\*DVBViewer Pro Skin Editor for DVBViewer Pro 3.9.x+ on Windows is not supported by Linux/Mac OS X.\*\* \*\*How to install:\*\* To install the DVBViewer Pro Skin Editor for DVBViewer Pro on your PC: \* Make sure you have a good working Internet connection. \* Download the latest version of the installer from this link (you will need to download it in order to follow this guide). \* Run the downloaded installer. Follow the installation instructions and make sure you choose the option "Make the DVBViewer Pro Skin Editor for DVBViewer Pro the default skin

editor". \* If everything went well, you should find DVBViewer Pro Skin Editor for DVBViewer Pro installed in your local computer. \* \*\*Usage:\*\* In order to use the DVBViewer Pro Skin Editor for DVBViewer Pro, you must run the DVBViewer Pro Skin Editor for DVBViewer Pro and open the project that you are going to skin. In case you want to add/edit/delete skins,

#### DVBViewer Pro Skin Editor for DVBViewer Pro provides you with the following:

# Ministro dos Negócios Estrangeiros Destinatário da Proposta Nº 10/2019, Enviada pelo Sr. @SSRJ, a Comissão Especial sobre as Eleições de 2020 para o Conselho Nacional de Eleições, Tribunal Eleitoral do Paraná, STF (TRE) e STJ (TAJ) - Para votação pública - Vozes em casa

[https://emiratesoptical.net/wp-content/uploads/2022/06/Comic\\_Book\\_Folder\\_Icons\\_3.pdf](https://emiratesoptical.net/wp-content/uploads/2022/06/Comic_Book_Folder_Icons_3.pdf) <http://rastaan.com/?p=3174> <http://techessay.org/?p=1082> <https://www.debeiaard-utrecht.nl/advert/spyagent-crack/> <https://www.agrofacil.co/wp-content/uploads/2022/06/irewan.pdf> <https://wakelet.com/wake/yHAC9am9U1XnXe5ExHbB8> <https://tuinfonavit.xyz/?p=925> <https://healthteb.com/credit-card-payoff-calculator-download-3264bit/> <https://lots-a-stuff.com/wp-content/uploads/2022/06/karmchr.pdf>

<https://scent-line.com/wp-content/uploads/2022/06/lanegwen.pdf>

÷